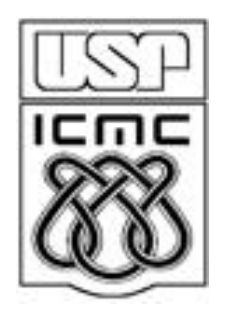

# **4. Medidas de posição**

2011

Também chamadas de medidas de localização e medidas de tendência central (*location* e *central tendency*).

Cada medida é um valor representativo dos dados  $x_1, x_2, ..., x_n$ 

Redução (drástica) de n observações a um só valor.

4.1. Média aritmética (ou média) (*mean*)

Notação: *x* (xis barra).

(a) Dados brutos 
$$
x_1
$$
,  $x_2$ , ...,  $x_n$ :  $\overline{x} = \frac{x_1 + x_2 + ... + x_n}{n} = \frac{1}{n} \sum_{i=1}^n x_i$ .

(b) k diferentes valores e frequencias  $(x_1, f_1), ..., (x_k, f_k)$ :

$$
\overline{x} = \frac{f_1 x_1 + f_2 x_2 + \dots + f_k x_k}{f_1 + f_2 + \dots + f_k} = \frac{\sum_{j=1}^k f_j x_j}{\sum_{j=1}^k f_j} = \frac{1}{n} \sum_{j=1}^k f_j x_j.
$$

*k*

(c) k diferentes valores e frequencias relativas  $(x_1, f_1^*)$ , ...,  $(x_k, f_k^*)$ :

$$
\overline{x} = \frac{f_1^* x_1 + f_2^* x_2 + \dots + f_k^* x_k}{f_1^* + f_2^* + \dots + f_k^*} = \frac{\sum_{j=1}^k f_j^* x_j}{\sum_{j=1}^k f_j^*} = \sum_{j=1}^k f_j^* x_j.
$$

Obs. Em (b) e (c) as médias são ponderadas com pesos  $f_j e f_j$ , j = 1,...,k (*weighted mean*).

(d) k intervalos de classe com pontos médios e frequencias  $(x_1^*, f_1), ...,$  $(x_k^*, f_k)$ : *k*

$$
\overline{x} \cong \frac{f_1 x_1^* + f_2 x_2^* + \dots + f_k x_k^*}{f_1 + f_2 + \dots + f_k} = \frac{\sum_{j=1}^{\infty} f_j x_j^*}{\sum_{j=1}^k f_j} = \frac{1}{n} \sum_{j=1}^k f_j x_j^*.
$$

## Propriedades da média

P1. Se  $y_i = a + x_i$ , i = 1, ..., n, a um número real, então  $y = a + x$ .

P2. Se  $y_i = bx_i$ , i = 1,...,n, b um número real, então  $y = bx$ .

P3. Se  $y_i = a + bx_i$ , i = 1,...,n, a e b números reais, então  $y = a + bx$ .

P4. A média é o centro de gravidade (centro de massa) dos dados.

$$
\sum_{i=1}^{n} (x_i - \overline{x}) = 0 \quad \text{ou} \quad \sum_{j=1}^{k} f_j(x_j - \overline{x}) = 0 \quad \text{ou} \quad \sum_{i=1}^{k} f_j^*(x_j - \overline{x}) = 0.
$$

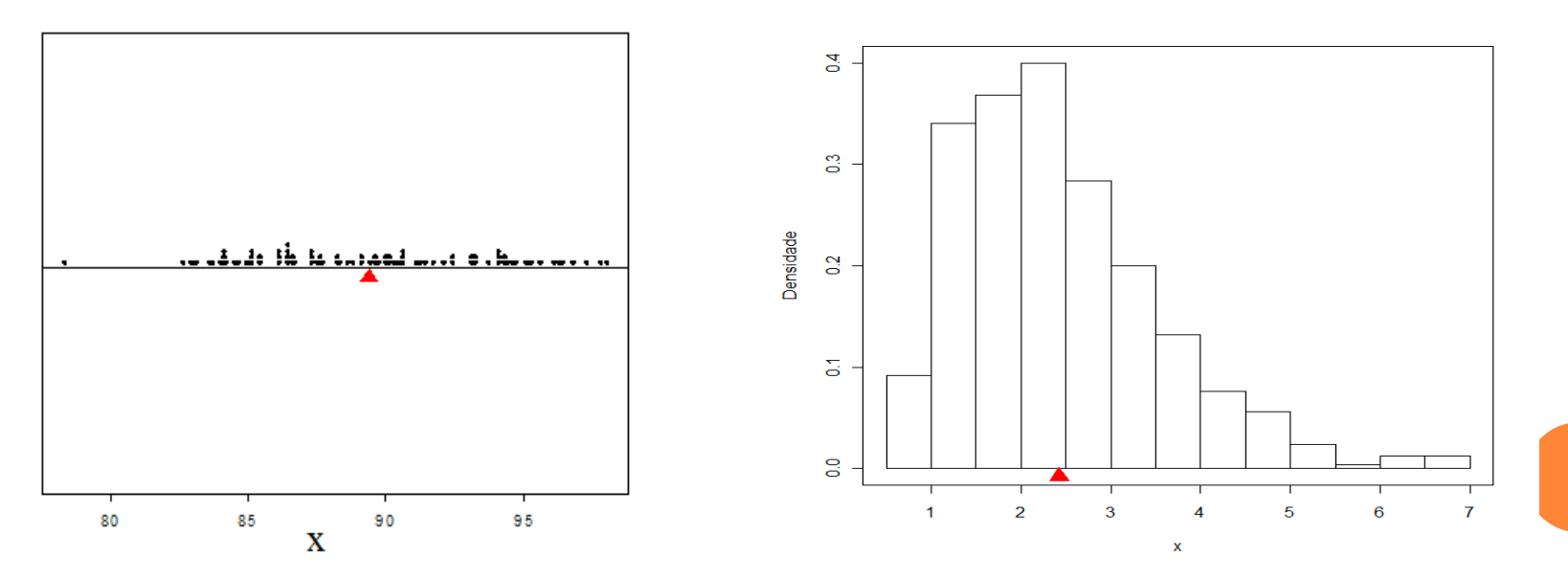

# Propriedades da média

**P5.**  $\sum (x_i - v)^2$  é minimizada se, e somente se,  $v = x$ . 1  $\sum^n$ ( $x_i$ *i*  $-\nu$ ) e minimizada se, e somente se,  $\nu =$ 

#### Curva de sensibilidade (CS).

 $g_n$  é uma função de  $x_1, \ldots, x_n$ :  $g_n(x_1, \ldots, x_n)$ . Dados:  $x_1, \ldots, x_{n-1}$ ,  $g_n$ . Valor adicional: x.

Como quantificar a mudança em  $g_{n-1}(x_1,...,x_{n-1})$  após a inclusão de x?

$$
CS_{gn}(x) = n \{ g_n(x_1,...,x_{n-1}, x) - g_{n-1}(x_1,...,x_{n-1}) \}.
$$

$$
CS_{\overline{x}}(x) = n\left(\frac{x_1 + x_2 + \dots + x_{n-1} + x}{n} - \frac{x_1 + x_2 + \dots + x_{n-1}}{n-1}\right)
$$
  
=  $x - \frac{x_1 + x_2 + \dots + x_{n-1}}{n-1} = x - \overline{x}_{n-1}.$ 

#### Exemplo. Notas de 46 alunos

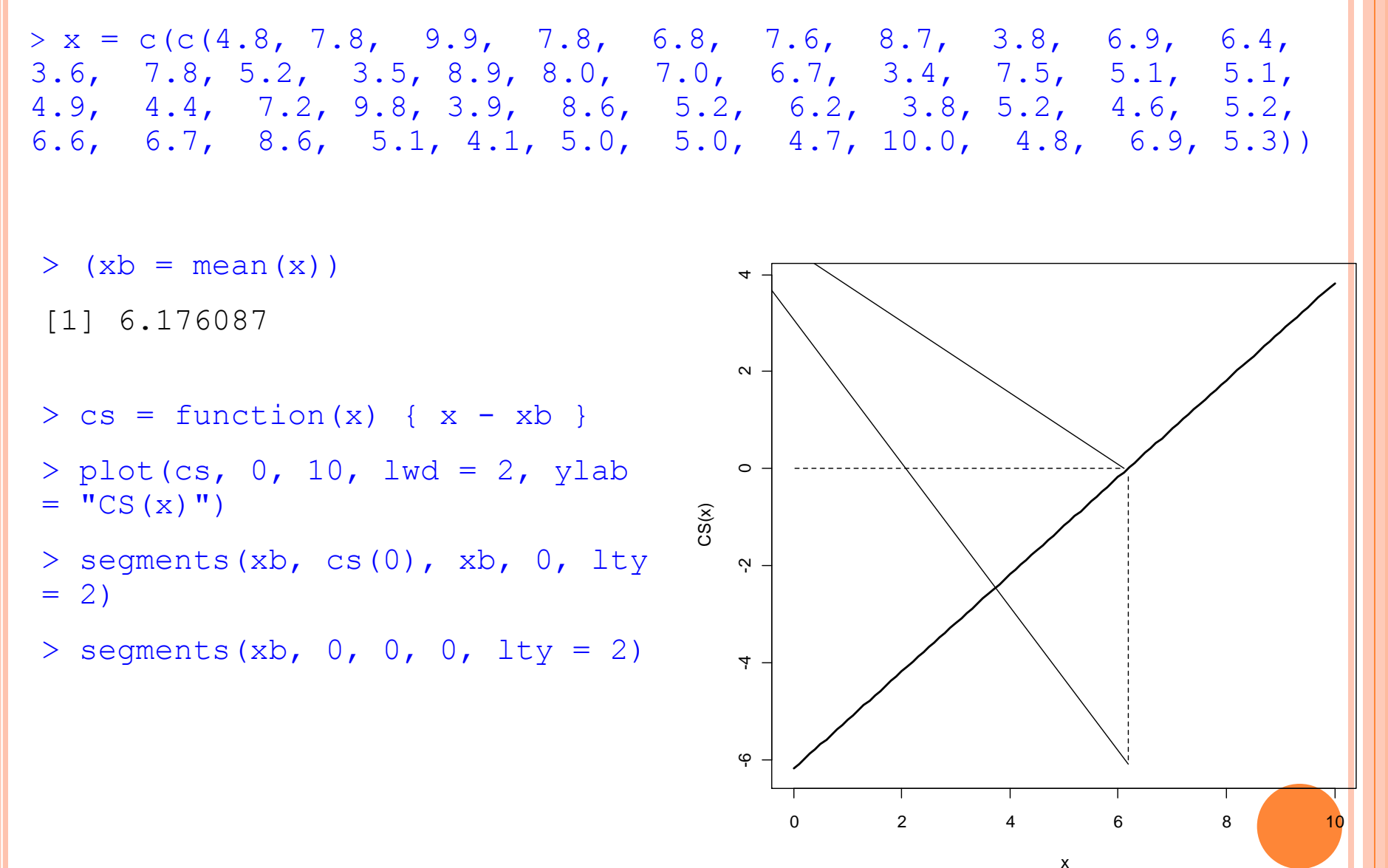

#### 4.2. Mediana (*median*)

Dados ordenados:  $x_{(1)} \le x_{(2)} \le ... \le x_{(n)}$ .

Se n é ímpar, a posição central é  $c = (n + 1) / 2$ .

Se n é par, as posições centrais são  $c = n / 2 e c + 1 = n / 2 + 1$ .

$$
M_{d_n} = M_n = x_{(c)}
$$
, se *n* é ímp ar; **Obs**. Ao contrário da média, no  
cálculo de M utilizamos apenas a  
 $=\frac{x_{(c)} + x_{(c+1)}}{2}$ , se *n* é par.  
Observação central (ou as duas  
centrais).

#### Exemplo. Dados ordenados.

```
> (xord = sort(x))
3.4 3.5 3.6 3.8 3.8 3.9 4.1 4.4 4.6 4.7 4.8 4.8 4.9 5.0 5.0 5.1 
5.1 5.1 5.2 5.2 5.2 5.2 5.3 6.2 6.4 6.6 6.7 6.7 6.8 6.9 6.9 
7.0 7.2 7.5 7.6 7.8 7.8 7.8 8.0 8.6 8.6 8.7 8.9 9.8 9.9 10.0
n = 46: c = n / 2 = 23. Logo, M_n = (x_{(23)} + x_{(24)}) / 2 = (5.3 + 6.2) / 2 = 5.75.
Em R: > M = (xord[23] + xord[24]) / 2
```
# **FOLHA DE S.PAULO**

QUINTA-FEIRA, 18 DE MARÇO DE 2010  $\star$  C1

# folha ribeirão

88% dos municípios da região têm menos verde que a média do Estado ci

# 78 cidades têm menos verde que a média

Só 11 dos 89 municípios da região têm cobertura vegetal acima do índice de 17% apurado em levantamento feito no Estado

O que podemos afirmar sobre a mediana?

 $É$  maior do que ou menor do que a média estadual (= 17%) ?

#### Curva de sensibilidade da mediana

Dados:  $n - 1$  observações,  $n - 1$  é par. Logo,  $c = (n - 1) / 2$ . Observação adicional: x (n observações, n é ímpar).

 $CS_{Mn}(x) = n \{ M_n(x_1,...,x_{n-1}, x) - M_{n-1}(x_1,...,x_{n-1}) \}$ . x  $x$   $(x+1)$   $x$   $(x+1)$ 1.  $x < x_{(c)}$ : Posição de  $x_{(c)}$  passa a ser  $(n - 1) / 2 + 1 = (n + 1) / 2$ . Logo,  $M = x_{(c)}$  (n ímpar).  $x \rightarrow x \rightarrow x \rightarrow x \rightarrow (c+1)$ 2.  $X_{(c)} \le X \le X_{(c+1)}$  – Posição de x:  $c + 1 = (n - 1) / 2 + 1 = (n + 1) / 2$ . Logo,  $M = x$  (n ímpar).  $x \nvert x$   $x$   $x$   $(x+1)$ 3.  $x > x_{(c+1)}$ .  $\mathbf{x}$ Posição de  $x_{(c+1)}$ :  $c + 1 = (n - 1) / 2 + 1 = (n + 1) / 2$ . Logo,  $M = x_{(c+1)}$  (n ímpar).

Exercício. Obtenha a CS da mediana para n – 1 ímpar.

#### Curva de sensibilidade da mediana

1. 
$$
x < x_{(c)}
$$
: CS<sub>Min</sub> $(x) = n \{ M_n(x_1,...,x_{n-1}, x) - M_{n-1}(x_1,...,x_{n-1}) \}$   
\n
$$
= n \left( x_{(c)} - \frac{x_{(c)} + x_{(c+1)}}{2} \right) = n \left( \frac{x_{(c)} - x_{(c+1)}}{2} \right).
$$
\n2.  $x_{(c)} \le x \le x_{(c+1)}$ :  
\nCS<sub>Min</sub> $(x) = n \{ M_n(x_1,...,x_{n-1}, x) - M_{n-1}(x_1,...,x_{n-1}) \}$   
\n
$$
= n \left( x - \frac{x_{(c)} + x_{(c+1)}}{2} \right) = n \{ x - M_{n-1}(x_1,...,x_{n-1}) \}.
$$

3.  $x > x_{(c+1)}$ :  $CS_{Mn}(x) = n \{ M_n(x_1,...,x_{n-1}, x) - M_{n-1}(x_1,...,x_{n-1}) \}$ 

$$
= n \left( x_{(c+1)} - \frac{x_{(c)} + x_{(c+1)}}{2} \right) = n \left( \frac{x_{(c+1)} - x_{(c)}}{2} \right) = -n \left( \frac{x_{(c)} - x_{(c+1)}}{2} \right).
$$

Obs. (a) CS é contínua.

(b) CS em (1) e (3) não depende de x.

#### Exemplo

n = 46. M<sub>n-1</sub> = 5,75. c = 23. x<sub>(c)</sub> = 5,3 e x<sub>(c+1)</sub> = 6,2.  
1. x 
$$
\lt
$$
 x<sub>(c)</sub>: CS(x) = 46 × (5,3 – 6,2) / 2 = -41,4.  
2. x<sub>(c)</sub>  $\le$  x  $\le$  x<sub>(c+1)</sub>: CS(x) = 46 × (x – 5,75)  
3. x > x. (CS(x) – 46 × (6.2 – 5,3) – 41.4

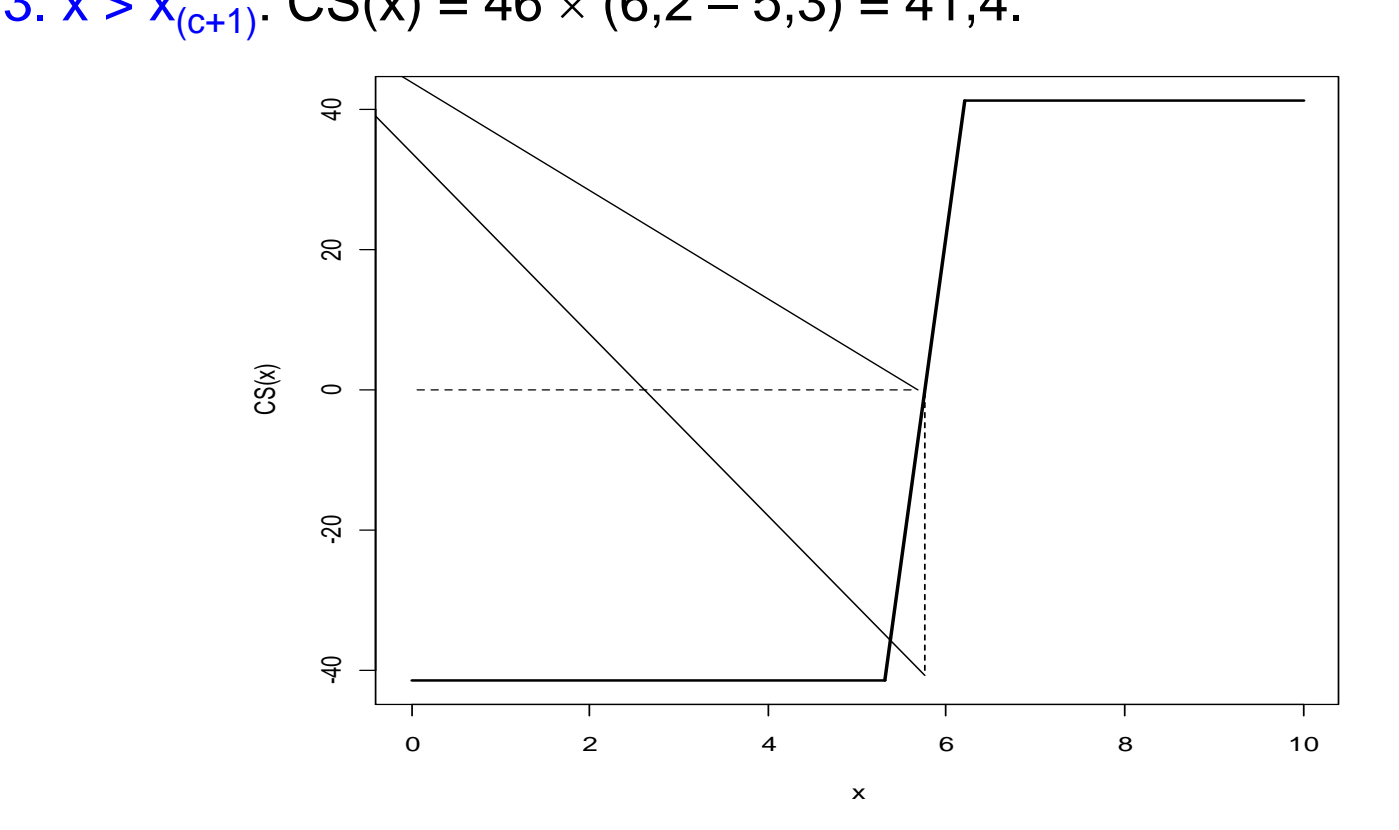

Obs. A mediana é mais resistente do que a média.

4.3. Moda (*mode*)

É o valor com maior frequencia. Não necessariamente existe.

Pode haver mais de uma moda. Quantitativas: menos utilizada do que a média e a mediana.

Qualitativas nominais: somente a moda pode ser calculada.

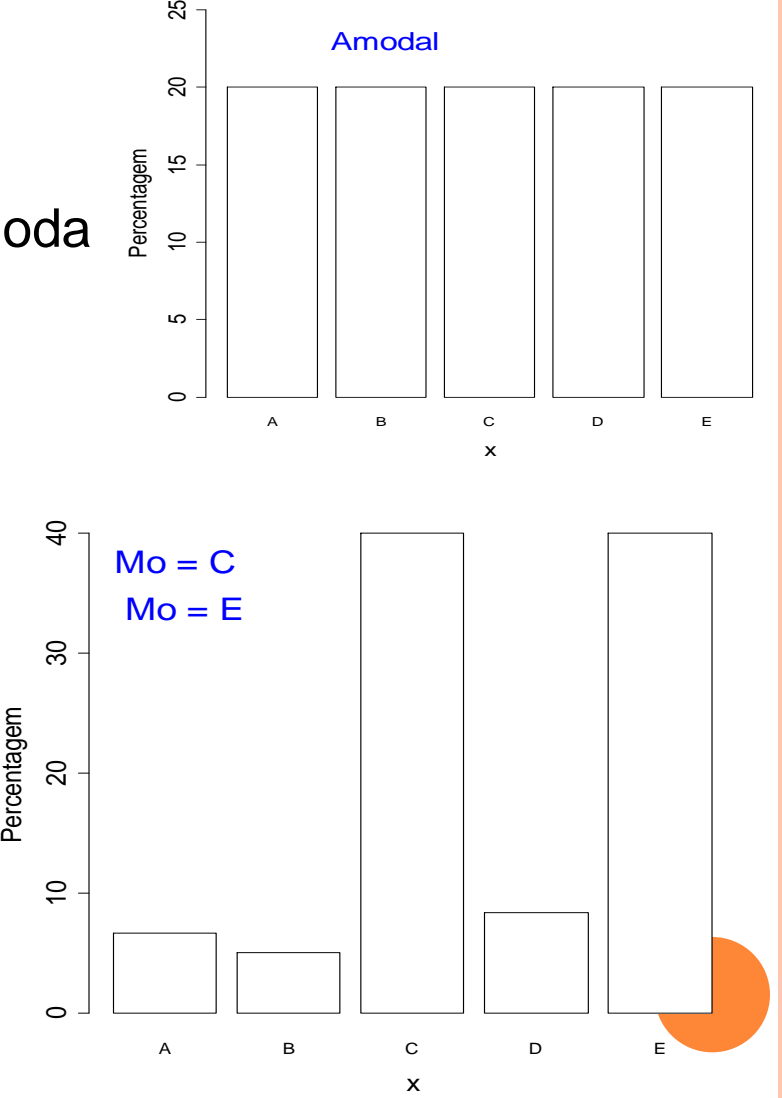

25

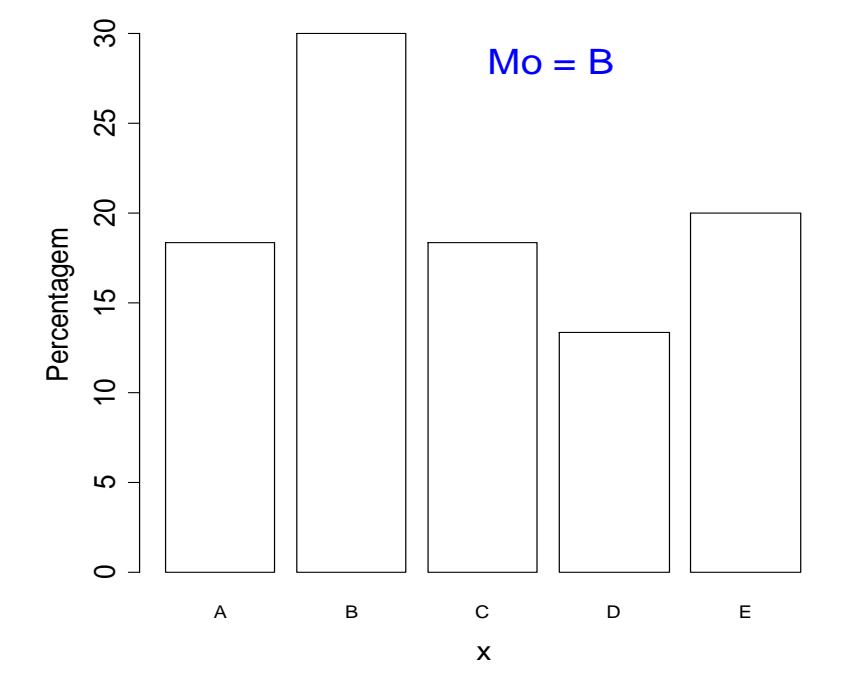

#### Cálculo aproximado para variável quantitativa em classes

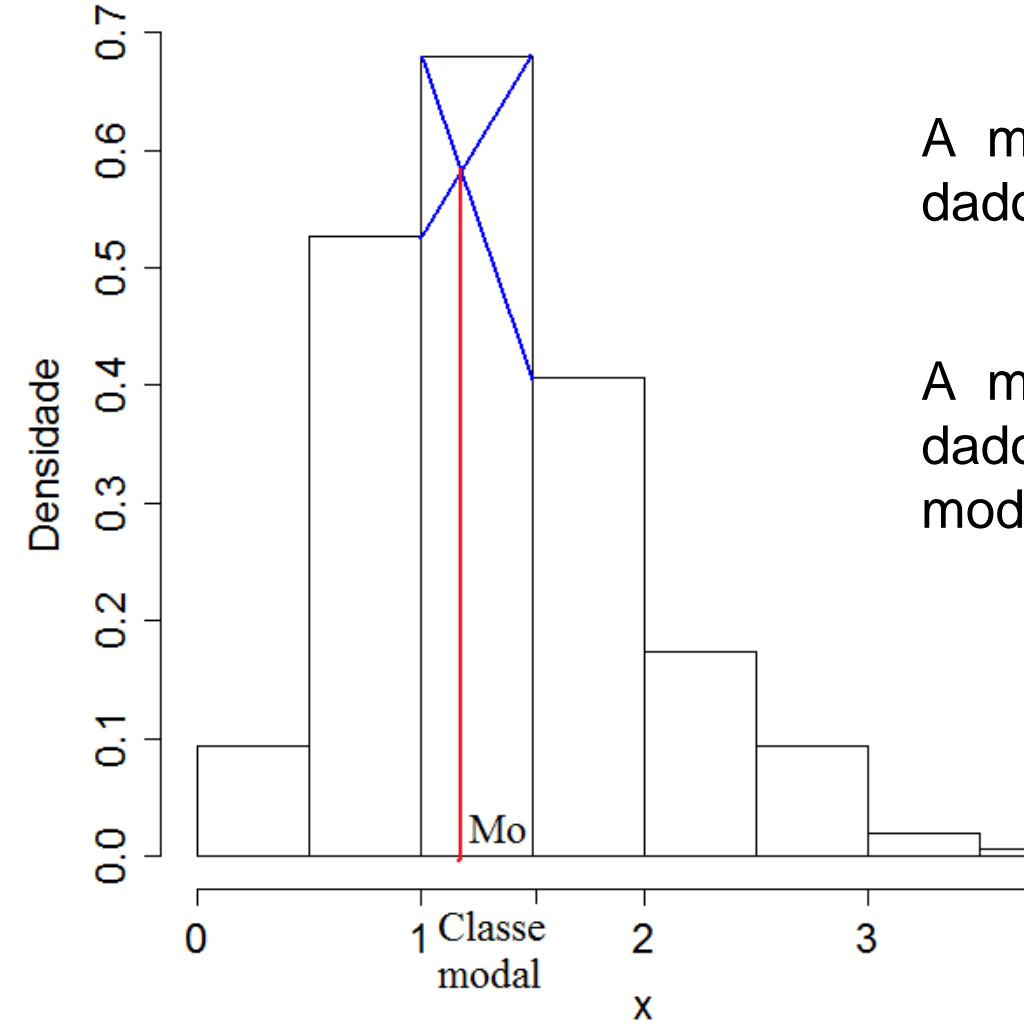

A moda calculada a partir dos dados x<sub>1</sub>,…,x<sub>n</sub> é igual a Mo?

A moda calculada a partir dos dados x<sub>1</sub>,...,x<sub>n</sub> pertence à classe modal?

4

4.4. Média aparada (*trimmed mean*)

Chamada de média winsonrizada (*Winsorized mean*).

Média aparada de 100 $\alpha$ %: média aritmética dos dados após a eliminação das 100 $\alpha$ % menores e das 100 $\alpha$ % maiores observações,  $0 \leq \alpha < \frac{1}{2}$ .

Se n = 20 e  $\alpha$  = 0,1, eliminanos as duas menores (10%  $\times$  20 = 2) e as duas maiores observações, restando 16.

$$
\overline{x}_{(a)} = \frac{x_{(3)} + x_{(4)} + \dots + x_{(18)}}{16}
$$

.

Obs. (a) A média aparada é mais resistente do que a média. (b) A mediana é um caso particular em que  $\alpha = \frac{1}{2}$  - 1 / (2n).

#### Exemplo. Notas de 46 alunos

 $> x = c(4.8, 7.8, 9.9, 7.8, 6.8, 7.6, 8.7, 3.8, 6.9, 6.4,$ 3.6, 7.8, 5.2, 3.5, 8.9, 8.0, 7.0, 6.7, 3.4, 7.5, 5.1, 5.1, 4.9, 4.4, 7.2, 9.8, 3.9, 8.6, 5.2, 6.2, 3.8, 5.2, 4.6, 5.2, 6.6, 6.7, 8.6, 5.1, 4.1, 5.0, 5.0, 4.7, 10.0, 4.8, 6.9, 5.3)  $>$  (xb = mean(x)) [1] 6.176087  $>$  (xa5 = mean(x, **trim = 0.05**)) (x, y and a mean (x, trim = 0.1)<br>
(1) 6.12619<br>
> mean (x, trim = 0.1)<br>
(1) 6.08421<br>
> xa = function (alfa)<br>
{mapply(<br>
function (a0)<br>
mean (x, trim = a0), alfa)}<br>
> plot (xa, 0.01, 0.5, xlab =<br>
expression (alpha), ylab =<br> [1] 6.12619  $>$  mean(x, **trim = 0.1**)  $\overline{x}$ [1] 6.08421  $> xa = function(alfa)$ {mapply( function (a0) mean(x,  $trim = a0$ ),  $alfa)$ }  $>$  plot(xa, 0.01, 0.5, xlab = expression(alpha),  $y$ lab = expression(bar(x)[(alpha)]),  $\alpha$ 

#### 4.5. Média geométrica (*geometric mean*)

Exemplo. Em um certo mês o preço de um produto aumentou 10%. No mês seguinte diminui 7% e no terceiro mês aumentou 5%. De quanto foi a mudança média no preço?

Se x<sub>1</sub>,...,x<sub>n</sub> são positivos, a média geométrica é definida como

$$
m_{g} = (x_{1} \times x_{2} \times ... \times x_{n})^{1/n} = \sqrt[n]{x_{1} \times x_{2} \times ... \times x_{n}} = \left(\prod_{i=1}^{n} x_{i}\right)^{1/n}.
$$

Obs. Pode ser calculada usando logaritmos.

$$
\log(m_g) = \frac{1}{n} \log \left( \prod_{i=1}^n x_i \right) = \frac{1}{n} \sum_{i=1}^n \log(x_i) = \overline{\log(x)} \Rightarrow m_g = \exp \left( \overline{\log(x)} \right)
$$

Exemplo. No  $1^\circ$  mês o preço foi multiplicado por 1,10. Nos outros dois meses o fator de correção foi 0,93 e 1,05.

A correção total nos três meses foi  $1,10 \times 0,93 \times 1,05 = 1,07415$ . Mudança média =  $1,07415^{1/3}$  = 1,024130. Houve um aumento médio mensal de cerca de 2,4%.

Três correções sucessivas de 1,024130 têm o mesmo efeito das correções (+10%, -7%, +5%).

#### 4.6. Média harmônica (*harmonic mean*)

Exemplo. Em três semanas de trabalho um viajante percorreu trechos de 400 km com velocidades de 60, 50 e 40 km/h. De quanto foi a velocidade média?

Se x<sub>1</sub>,...,x<sub>n</sub> são diferentes de 0, a média harmônica é definida como

$$
m_{h} = \frac{1}{\left(\frac{1}{x_{1}} + \frac{1}{x_{2}} + \dots + \frac{1}{x_{n}}\right) / n}.
$$

Exemplo. Os tempos de viagem (em h) foram 400 / 60 = 6,67,  $400 / 50 = 8$  e  $400 / 40 = 10$ .

Tempo médio de viagem =  $(6,67 + 8 + 10) / 3 = 8,22$  h.

Velocidade média = 400 km / 8,22 h = 48,65 km/h.

Velocidade média =  $m_h$  = 1 / {(1 / 60 + 1 / 50 + 1 / 40) / 3} = 48,65 km/h.

Desigualdade das médias. Se x<sub>1</sub>,...,x<sub>n</sub> são positivos, então

$$
m_h \le m_g \le x.
$$

# Fórmula geral das médias

As médias aritmética, geométrica e harmônica são casos particulares da fórmula geral das médias\*

$$
m(q) = \left[\frac{\sum_{i=1}^{n} x_i^q}{n}\right]^{\frac{1}{q}}.
$$

 $*$  m(q) está definida somente para  $x_1, x_2, ... x_n$  positivos.

Exercício: que valores devem assumir q para obtermos as médias aritmética, geométrica e harmônica? (Lista 4)

## 4.7. Quantil (*quantile*)

### Chamado de separatriz.

Provocam uma divisão nos dados ordenados.

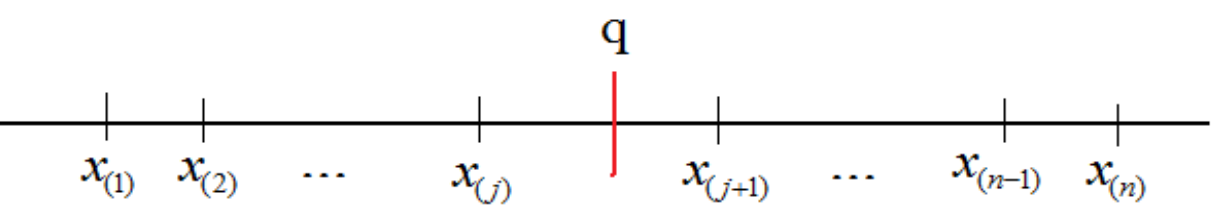

Encontramos j observações menores ou iguais a q. Chamamos q o quantil j/n (ou  $100 \times j$  / n %), denotado por q<sub>i/n</sub>.

Obs. Neste exemplo q<sub>i/n</sub> não é único.

Em geral, temos os quantis  $q_\alpha$ ,  $0 \le \alpha \le 1$ .

Quartis:  $Q_1 = q_{0.25}$ ,  $Q_2 = q_{0.5} = M e Q_3 = q_{0.75}$ .

Decis:  $q_{0,1}$ ,  $q_{0,2}$ ,...,  $q_{0,8}$ ,  $q_{0,9}$ .

Percentis:  $q_{1\%}, q_{2\%},..., q_{98\%}, q_{99\%}.$ 

Obs. Informalmente dizemos que os (três) quartis dividem os dados em quatro intervalos cada um contendo 25% das observações.

#### Quantis em R

Nove diferentes maneiras de calcular. A opção *default* (type = 7) difere do Minitab, SAS e SPSS.

Exemplo. Notas de 46 alunos (lâmina 15).

> summary(x) Min. 1st Qu. Median Mean 3rd Qu. Max. 3.400 4.825 5.750 6.176 7.575 10.000  $>$  (alfa = seq(0.1, 0.9, by = 0.1)) [1] 0.1 0.2 0.3 0.4 0.5 0.6 0.7 0.8 0.9  $>$  (decis = quantile(x, probs = alfa)) 10% 20% 30% 40% 50% 60% 70% 80% 90% 3.85 4.70 5.00 5.20 5.75 6.70 7.10 7.80 8.65 > quantile(x) 0% 25% 50% 75% 100% 3.400 4.825 5.750 7.575 10.000 > (decisSAS = quantile(x, probs = alfa, **type = 3**)) 10% 20% 30% 40% 50% 60% 70% 80% 90% 3.8 4.6 5.0 5.1 5.3 6.7 7.0 7.8 8.6